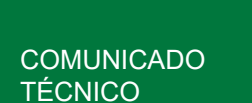

93

Boa Vista, RR

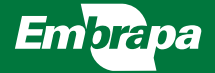

# Recuperação de Pastagens em Região de Floresta do estado de Roraima

Amaury Burlamaqui Bendahan Sarah Santos Viana Evandro Orfanó Figueiredo Regina Santos Roberto Dantas de Medeiros Newton de Lucena Costa

## RECUPERAÇÃO DE PASTAGENS EM REGIÃO DE FLORESTA DO ESTADO DE RORAIMA1

<sup>1</sup> Amaury Burlamaqui Bendahan, engenheiro agrônomo, doutor em Ciências Agronômicas, pesquisador da Embrapa Roraima, Boa Vista, RR.Sarah Santos Viana, estudante de geologia Universidade Federal de Roraima, Boa Vista, RR. Evandro Orfanó Figueiredo, engenheiro agrônomo, doutor em Ciência de Florestas Tropicais/ Manejo Florestal, pesquisador Embrapa Acre, Rio Branco, AC. Regina Santos, Zootecnista, doutoranda em Biotecnologia pelo programa Bionorte da Universidade Federal de Roraima. Lysne Girão, estudante de geologia Universidade Federal de Roraima, Boa Vista, RR. Roberto Dantas de Medeiros, engenheiro agrônomo, doutor em Agronomia, pesquisador da Embrapa Roraima, Boa Vista, RR. Newton de Lucena Costa, engenheiro agrônomo, doutor em Agronomia, pesquisador da Embrapa Roraima, Boa Vista, RR.

#### Introdução

Uma das características fundiária, dos cinco municípios do sul do estado de Roraima, região de floresta, é a presença de pequenas propriedades rurais, cerca de 74% possuem até 100 ha de área total (IBGE, 2020). Entre essas propriedades, as com pecuária, possuem rebanhos que tem nas pastagens como a principal fonte alimentar (Bendahan, 2015) e que se constitui no maior uso do solo dentre as atividades produtivas dessa região (Inpe; Embrapa, 2020).

Em 2014, existiam, cerca de 5.400 m² de pastagens, sendo que 25% destas se encontravam em algum grau de degradação (Inpe; Embrapa, 2020), e a parte mais visível da degradação das pastagens é a presença de invasoras (Dias-Filho, 2011). Diversos autores têm utilizado maneiras distintas de classificar a degradação de pastagens na Amazônia, a degradação física, quando há perda do solo e a biológica, caracterizada pela perda da

produtividade da pastagem, tendo como um dos indicadores a cobertura da área pela planta forrageira (Townsend et al., 2010; Dias-Filho, 2011). Para o produtor, informação importante para a tomada de decisão, é saber se suas pastagens devem ser recuperadas ou reformadas.

Townsend et al. (2010), diferenciam a recuperação da reforma de pastagens pela necessidade de replantio da forrageira, isto é, na reforma há necessidade e na recuperação não há. Para esses autores o indicador para que não se proceda a reforma da pastagem, é haver pelo menos 75% de cobertura da área com plantas forrageiras, para Veiga (1995) a mesma avaliação, usa o percentual de 70% de cobertura da área por forrageira como indicador de necessidade de reforma.

A situação econômico-financeira, do pequeno produtor da região de estudo, não permite grandes investimentos em suas propriedades (IBGE, 2020) e a injeção de recurso por meio de financiamento externo é uma das alternativas.

Entretanto, há dificuldade para a maioria dos produtores atenderem todas as exigências, notadamente documental, para que acessem linhas de financiamento atrativas em bancos públicos.

Em outro aspecto, a tecnologia dos drones, tem se popularizado, utilizando imagens mais precisas e de custos menores (Han et al., 2019). Esta ferramenta, deve entrar nas agendas dos governos estaduais e municipais, com objetivo de disponibilizar ferramental tecnológico moderno para os serviços de assistência técnica.

Nesse contexto, o presente trabalho teve como objetivo avaliar 13 diferentes tratamentos de recuperação de pastagem, por meio da quantificação da área ocupada pela espécie *Uroclhoa brizantha* cv. Marandu antes e depois dos processos de recuperação.

#### Características do local dos trabalhos de recuperação de pastagens

As avaliações foram realizadas em propriedade parceira pertencente a parceiro do Projeto de Validação de Tecnologias do Projeto do Fundo Amazônia/Embrapa. A propriedade está localizada no município de São Luiz, região sul do Estado de Roraima, nas coordenadas 1°1'56.90"N e 60°11'10.80"O. O Clima segundo a classificação de Köppen é Af (Alvares et al., 2013). O solo da área do trabalho foi classificado como Latossolo Vermelho Amarelo, textura média e na Tabela 1, observa-se a análise de fertilidade dos solos na camada de 0 a 20 cm.

**Tabela 1.** Características químicas da amostra de solo da área do trabalho.

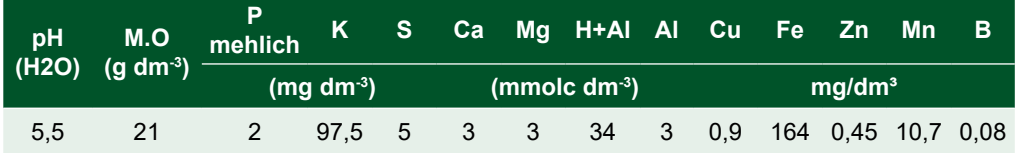

#### Descrição dos processos testados

A área total de recuperação das pastagens possuía 4 ha, que foram divididos em 13 faixas (tratamentos) com 30 metros de largura e média de 130 m de comprimento (Figura 1).

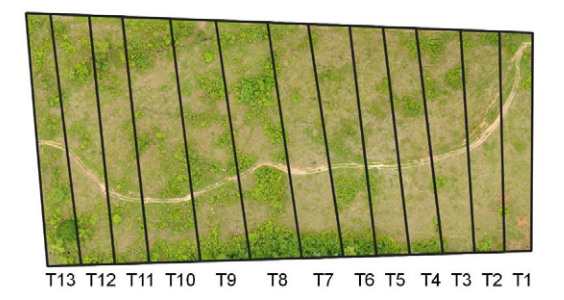

**Figura 1.** Área de validação com as 13 divisões correspondentes aos tratamentos empregados.

Entre os tratamentos, os três primeiros (T1, T2 e T3), não sofreram roçagem, seja manual ou mecanizada, nos tratamentos entre T4 e T8, antes da aplicação dos insumos foi realizada roçagem mecanizada e nos tratamentos entre o T9 e T13, antes da aplicação dos insumos, foi realizada roçagem manual. Abaixo a descrição dos insumos aplicados em cada tratamento.

T1: 6 l de herbicida 2,4D + picloran + 10 g de metsulfuron;

T2: 6 l de herbicida 2,4D + picloran + 10 g de metsulfuron, 110 kg de ureia;

T3: 6 l de herbicida 2,4D + picloran + 10 g de metsulfuron, 300 kg de calcário, 200 kg de fosfato natural, 110 kg de ureia e 100 kg de cloreto de potássio;

T4: Roçagem manual, 2 lL de herbicida 2,4D + picloran, 300 kg de calcário, 200 kg de fosfato natural, 110 kg de ureia e 100 kg de cloreto de potássio;

T5: Roçagem tratorizada, 2 l de herbicida 2,4D + picloran e 110 kg de ureia;

T6: Roçagem tratorizada, 2 lL de herbicida 2,4D + picloran, 300 kg de calcário, 200 kg de fosfato natural;

T7: Roçagem tratorizada, 2 l L de herbicida 2,4D + picloran e 200 kg de fosfato natural;

T8: Roçagem tratorizada, 2 l L de herbicida 2,4D + picloran;

T9: Roçagem manual, 2 l L de herbicida 2,4D + picloran;

T10: Roçagem manual, 2 l L de herbicida 2,4D + picloran e 200 kg de fosfato natural;

T11: Roçagem manual, 2 lL de herbicida 2,4D + picloran, 300 kg de calcário, 200 kg de fosfato natural;

T12: Roçagem manual, 2 lL de herbicida 2,4D + picloran e 110 kg de ureia;

T13: Roçagem manual, 2 l L de herbicida 2,4D + picloran, 300 kg de calcário, 200 kg de fosfato natural, 110 kg de ureia e 100 kg de cloreto de potássio.

### **Descrição das etapas de captação e processamento das imagens pelos drones**

O processo de avaliação foi realizado comparando imagens obtidas por drone, antes e 5 meses após de iniciados os processos de recuperação das pastagens.

• **Etapa 1** de coleta das imagens: utilizou-se o sensor CMOS RGB FC6310, 8.8, 5472x3648 de 20 megapixel, acoplado a um gimbla de três eixos para estabilização, portado pelo drone multi-rotor da marca DJI modelo Phanthom 4 Advanced (DJI, 2020), nesse passo, definiu- -se os parâmetros do voo do drone para obtenção das imagens. Para isso, utilizou-se o aplicativo Litchi e os parâmetros do voo foram: i) altitude 120 m, velocidade 25,2 km/h, cobertura horizontal de 82%, cobertura vertical de 76%, intervalo de captura entre fotos de 2 segundos, ângulo da câmera em Nadir e com distância média de amostragem de Solo (GSD) de 3,37 cm.

- **Etapa 2** de confecção dos ortomosaicos: Os processamentos foram realizados, utilizando os parâmetros *default* do software PIX4D Mapper versão 4.3.33 educacional. Com objetivo de que as imagens dos dois momentos se sobrepusessem, primeiramente, realizou-se a confecção do ortomosaico antes do processo de recuperação, em seguida no Software QGis, foram escolhidos oito pontos para retiradas das coordenadas, que serviram para georeferenciar o ortomosaico das imagens obtidas depois do processo de recuperação.
- **Etapa 3** de escolha das parcelas para avaliação: Utilizando o primeiro ortomosaico de antes das recuperações, escolheu-se uma parcela de aproximadamente 12m², dentro de cada um dos treze tratamentos, que contivesse, visualmente, maior quantidade de invasoras de toda a parcela/tratamento. Em seguida, realizou-se o recorte dessas parcelas, em cada um dos ortomosaicos, no software QGis versão 3.10 (QGIS, 2020).
- **Etapa 4** de classificação e quantificação da cobertura das 13 parcelas.

Inicialmente, utilizando o algoritmo Geobia (Antunes et al., 2014) classificou-se as imagens, gerando os shapes de todos os tratamentos nas duas épocas. Esses shapes foram levados para o software QGis para calcular as áreas de pastagens e invasoras de cada parcela, em seguida realizou-se o cálculo percentual, finalizando com a comparação desses percentuais para cada parcela e entre épocas para os mesmos tratamentos.

#### **RESULTADOS**

Na Figura 1, pode-se observar o exemplo de imagens antes (Figura 1a) e depois (Figura 1b) dos serviços de recuperação da parcela do Tratamento 6, obtidas pelo processamento das imagens coletadas com o sensor portado pelo drone.

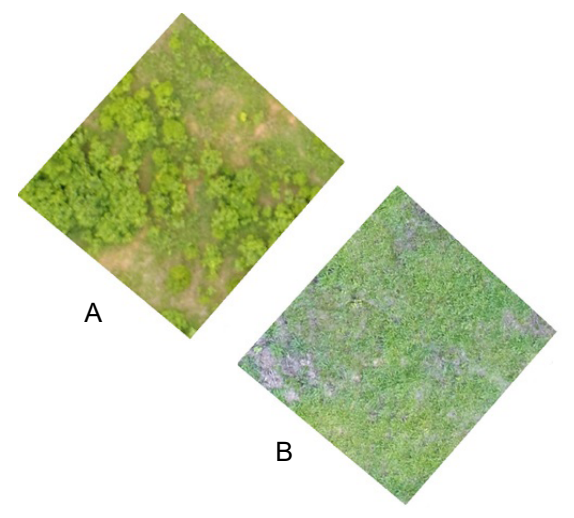

**Figura 1.** Imagem da parcela do Tratamento 6 antes (a) e depois do processo de recuperação das pastagens.

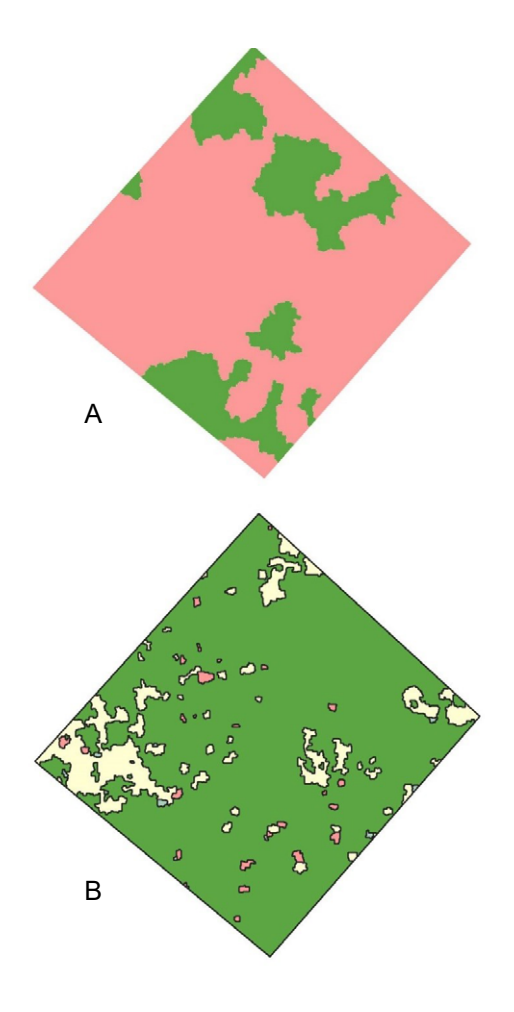

**Figura 2.** Resultado da classificação das imagens de antes (Figura 2a) e depois (Figura 2b), do Tratamento 6.

Na Figura 2 observa-se a classificação da imagem do Tratamento 6 antes (Figura 2a) e depois (Figura 2b) do processo de recuperação das pastagens, em que classifica as imagens (Figura 1a e b) em área coberta por invasoras, pastagem e tocos. Ressalta-se que nas imagens de todos os tratamentos, de antes da recuperação, não foi possível a visualização de tocos, por outro lado, após a morte das invasoras, os tocos apareceram nas imagens, assim houve a necessidade de incluir essa uma nova classe, que foi chama de classe tocos.

Em todos os tratamentos houve redução na cobertura das áreas das parcelas da classe invasoras para níveis que variaram entre 1 e 6%. Em sete desses tratamentos, T2, T3, T4, T6, T7, T8 e T10, porcentagem de área coberta, por invasoras após os serviços de recuperação das pastagens foram iguais a 1%. Nos tratamentos T1, T5 e T12 a cobertura das invasoras ficou em 2% e nos tratamentos T9, T11 e T13 essa área com invasoras, representaram, respectivamente, 3, 6 e 4% (Tabela 1).

Com exceção do tratamento T13, que ficou com 68%, todos os tratamentos ficaram com áreas cobertas por pastagens após os serviços de recuperação entre 77 e 94%, acima dos 70% e 75%, indicativos de pastagens não degradadas, respectivamente, para Veiga (1995) e Townsend et al. (2010).

T12 obteve 77%, (Figura 2) e T1, T5, T6, T7, T8, T9 e T11, com área coberta por pastagem entre 84 e 89% e os tratamentos T2, T3, T4 e T10, entre 90 e 94% de cobertura de pastagens (Tabela 1).

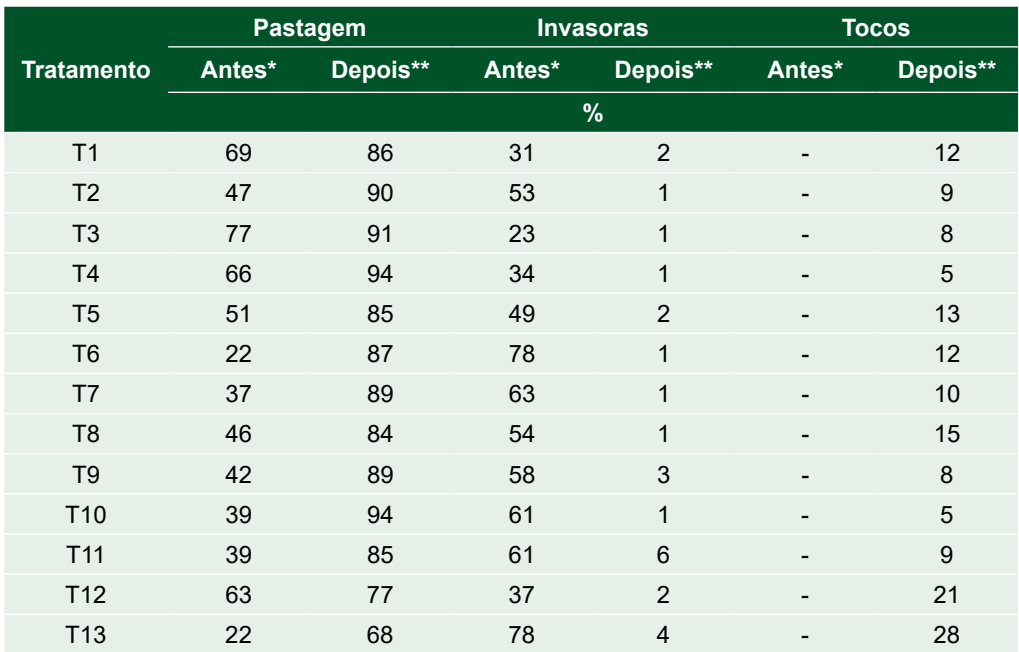

**Tabela 1.** Porcentagens das coberturas pela pastagem, invasoras e tocos antes e depois dos serviços de recuperação das pastagens e diferença percentual da área cobertas de pastagens e invasoras, ante e depois.

\* Antes: Valores antes dos serviços de recuperação das pastagens, \*\* Depois: Valores depois dos serviços de recuperação das pastagens.

Observou-se em todos os tratamentos, nas avaliações das imagens após a recuperação das pastagens, a classe de tocos, que na primeira avaliação não foi observada. Entende-se que após o combate das invasoras, parte dessas áreas não foram ocupadas pelas pastagens durante o período do trabalho pela presença de tocos.

O tratamento T13, apresentou cobertura de área por pastagem, após a recuperação de 68%, único a abaixo de 70%, índice apontado por Veiga (1995) como o limite para considerar uma pastagem não degradada. Entretanto, é necessário

avaliar que esse tratamento, apresentou após a recuperação, apenas 4% de invasoras e 28% de tocos. No caso específico, entende-se que o período entre a primeira avaliação e a segunda, foi pouco para que o capim conseguisse ocupar todos os espaços deixados pelas invasoras, assim, o produtor necessita, tomar medidas de manejo que favoreçam a que as pastagens ocupem as áreas deixadas pelas invasoras.

A análise dos grupos de tratamentos (roçagem manual, roçagem mecanizada e uso inicial de herbicida), nota-se que os tratamentos com roçagem manual,

T9, T11 e T13, tiveram porcentagens de invasoras pouco acima dos outros tratamentos dos outros dois grupos. Podendo estar ligado à eficiência em diminuir as invasoras pela ação mecânica da roçadeira mecanizada e do uso dos herbicidas como medida inicial em relação à roçagem manual.

#### Conclusões

A roçagem mecanizada apresenta indicativo de maior eficiência na recuperação da pastagem (*Uroclhoa brizantha* cv. Marandu).

Todos os tratamentos foram eficientes no controle das invasoras que chegaram a níveis de cobertura da pastagem após os processos de recuperação considerados como controláveis pelos manejos da pastagem.

Todos os tratamentos podem ser considerados como pastagem recuperada.

#### Agradecimentos

Agradecimento a Universidade Federal de Roraima, a Embrapa Roraima e ao Fundo Amazônia por financiar parte dessa pesquisa, por meio do Projeto Estratégias para o desenvolvimento sustentável da agricultura familiar com enfoque em sistemas agroflorestais e recuperação de pastagens degradadas na região amazônica (AMAPEC), com o foco no Estado de Roraima nos municípios de São Luiz e Rorainópolis.

#### **Referências**

ALVARES, C. A.; STAPE, J. L.; SENTELHAS, P. C.; GONÇALVES, J. L. de M.; SPAROVEK, G. Köppen's climate classification map for Brazil. **Meteorologische Zeitschrift,** Stuttgart, v. 22, n. 6, p. 711-728, 2013.

ANTUNES, D.; CONTI, G.; WIGGERS, K. L.; RIBEIRO, S. R. A. Abordagens em GEOBIA e aplicação da técnica em imagem Rapideye de uma área da bacia do rio Pitangui – PR. In: SIMPÓSIO DE GEOTECNOLOGIAS NO

PANTANAL, 5., 2014, Campo Grande. **Anais...** Campo Grande, MS, 2014. p.631-640.

BENDAHAN, A. B. **Système intégré culture - Elevage – Arbre (SILPF) dans l'État du Roraima, Amazonie Brésilienne**. 2015. Tese (Doutorado) - Paris: AgroParisTech.

DIAS-FILHO, M. **Degradação de pastagens:**  processos, causas e estratégias de recuperação. 4. ed. Belém, PA: Do Autor, 2011.

DJI. **DJI Phantom 4 Advanced**. Disponível em: <https://www.dji.com/br/phantom-4-adv>. Acesso em: 24 set. 2020.

Han, L.; Yang, G.; Dai, H.; Xu, B.; Yang, H.; Feng, H.; Li, Z.; Yang, X. Modeling maize above-ground biomass based on machine learning approaches using UAV remote-sensing data. **Plant Methods**, v. 15, n. 1, p. 10, dez. 2019.

IBGE. **Censo Agro 2017:** Indicadores Municipais. Intituto Brasileiro de Geografia e Estatística. Disponível em: <https://mapasinterativos.ibge.gov. br/agrocompara/>. Acesso em: 6 mai. 2020.

INPE; EMBRAPA. **WebGIS TerraClass**. Disponível em: <https://www.terraclass.gov.br/ webgis/#>. Acesso em: 6 mai. 2020.

QGIS. **QGIS**. Disponível em: <https://qgis.org/en/ site/>. Acesso em: 16 jun. 2020.

TOWNSEND, C. R.; COSTA, N. DE L.; PEREIRA, R. DE A. Aspectos econômicos da recuperação de pastagens na Amazônia Brasileira. **Amazônia: Ciência & Desenvolvimento**, v. 5, p. 27–49, 2010.

VEIGA, J. B. **Reabilitação de áreas de pastagens degradadas**. In: SIMPÓSIO SOBRE MANEJO E REABILITAÇÃO DE ÁREAS DEGRADADAS E FLORESTAS SECUNDÁRIAS NA AMAZONIA, 1995, Porto Rico. **Anais**... Porto Rico: Institute of Tropical Forestry – USDA Forest Service, 1995

Exemplares desta edição podem ser adquiridos na:

#### **Embrapa Roraima**

Rodovia BR 174, Km 8 - Distrito Industrial Caixa Postal 133 - CEP. 69.301-970 Boa Vista | RR Fone/Fax: (95) 4009-7100 Fax: +55 (95) 4009-7102 www.embrapa.br www.embrapa.br/fale-conosco/sac

> **1ª edição** 2020

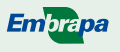

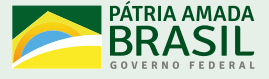

Comitê de Publicações da Unidade

Presidente *Edvan Alves Chagas* Secretário-Executivo *Newton de Lucena Costa*

Membros *Antônio Carlos Cordeiro Centeno, Carolina Volkmer de Castilho, Daniel Augusto Schurt, Jane Maria Franco Oliveira, Karine Dias Batista, Oscar José Smiderle, Patrícia Costa*

> Supervisão editorial *Jeana Garcia Beltrão Macieira*

Revisão de texto *Luiz Edwilson Frazão*

Projeto gráfico da coleção *Carlos Eduardo Felice Barbeiro*

Editoração eletrônica *Phábrica de Produções: Alecsander Coelho, Daniela Bissiguini, Érsio Ribeiro e Paulo Ciola*

> Foto da capa *Amaury Burlamaqui Bendahan*